# **QGIS Application - Feature request #8719**

## **Allow users to predefine some paramater/vector layer/raster layer choices in Models** *2013-09-29 05:49 AM - Filipe Dias*

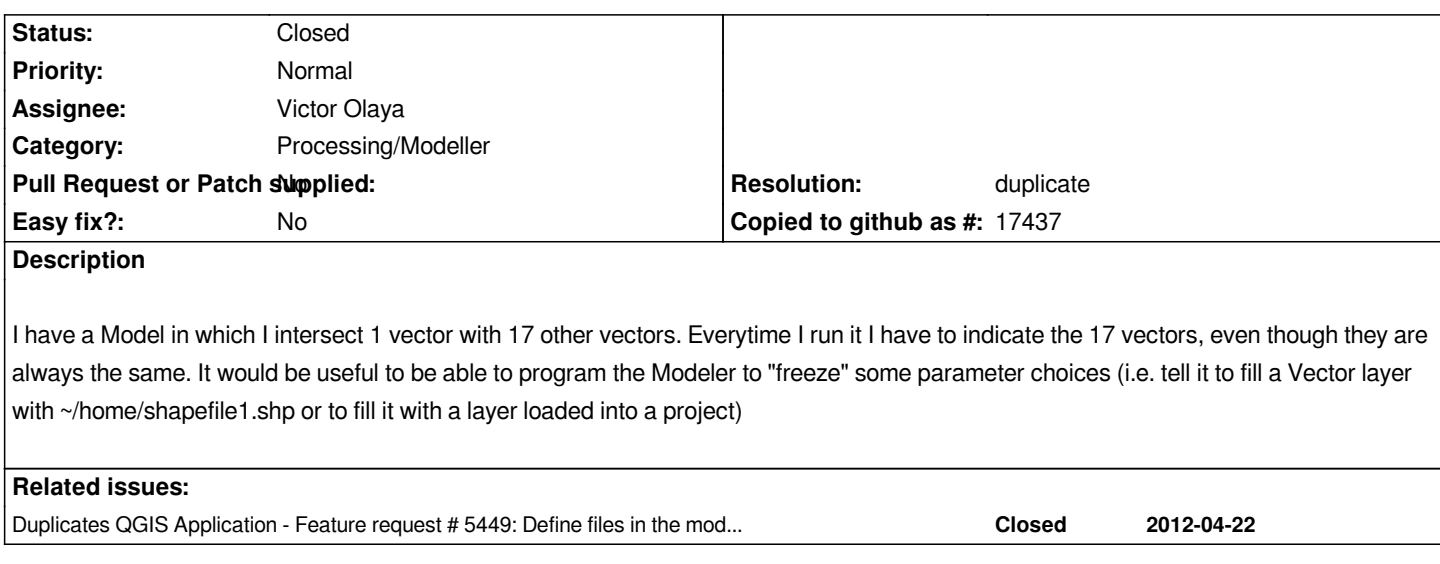

#### **History**

### **#1 - 2013-09-29 09:29 AM - Giovanni Manghi**

*- Tracker changed from Bug report to Feature request*

## **#2 - 2013-10-06 10:55 AM - Pedro Venâncio**

*This would be an interesting improvement.*

*In my opinion, it could be solved by placing a "default layer" option (where we could fill in the path to a layer - ideally, absolute or relative paths) in Raster and Vector input parameters.*

*This way, it was possible to provide data in conjunction with the models. If users have better data, they could use their own data. Otherwise the model presented the default data (provided).*

*Thanks!*

### **#3 - 2014-10-04 12:16 PM - Giovanni Manghi**

*- Category deleted (64)*

*- Project changed from 78 to QGIS Application*

## **#4 - 2014-10-04 12:17 PM - Giovanni Manghi**

*- Category set to Processing/Modeller*

## **#5 - 2017-02-09 11:16 AM - Alexander Bruy**

*- Status changed from Open to Closed*

*- Resolution set to duplicate*

*Duplicates #5449*